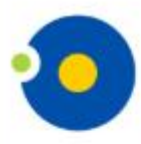

**NICOLAUS COPERNICUS UNIVERSITY** IN TORUŃ

**Faculty of Earth Sciences** and Spatial Management

## POLAR CLIMATE AND **ENVIRONMENTAL CHANGE IN** THE LAST MILLENNIUM

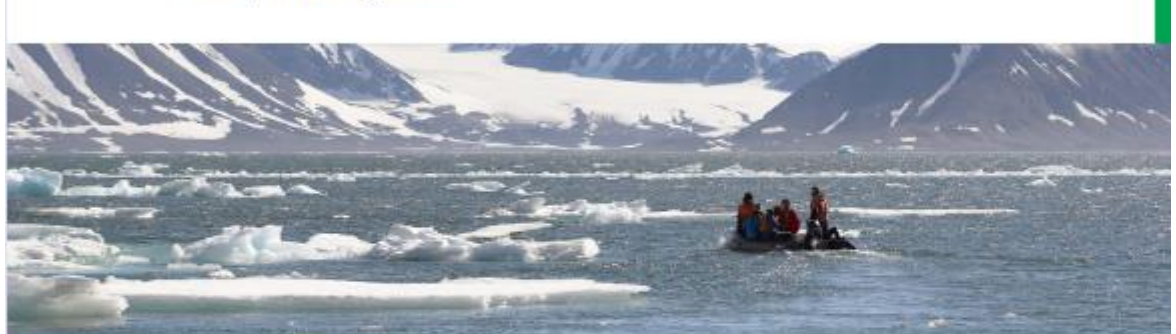

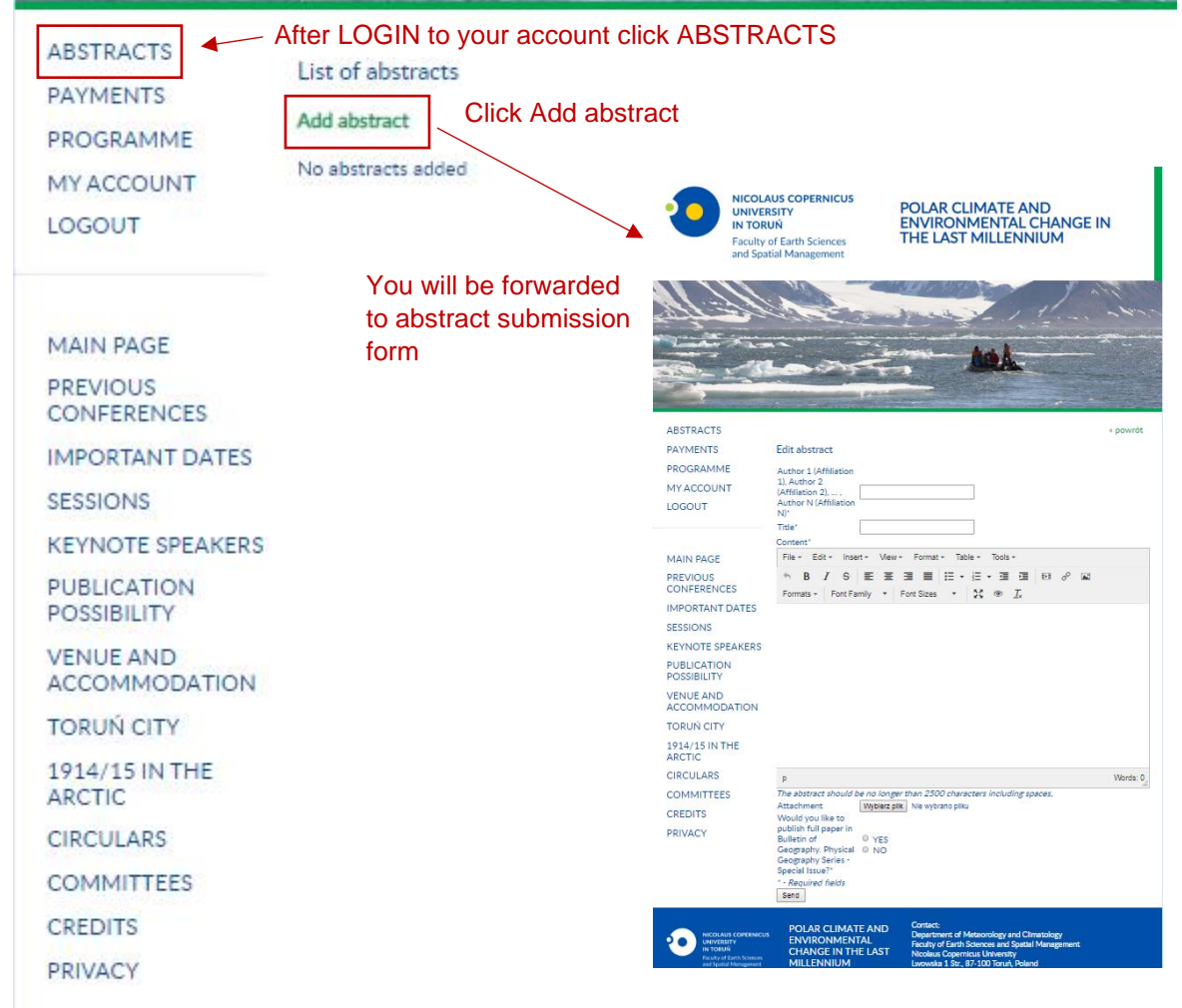

Contact:

Department of Meteorology and Climatology

Nicolaus Copernicus University<br>Lwowska 1 Str., 87-100 Toruń, Poland

e-mail: polardimate2020@umk.pl

Faculty of Earth Sciences and Spatial Management

**POLAR CLIMATE AND** 

**CHANGE IN THE LAST** 

**ENVIRONMENTAL** 

**MILLENNIUM** 

NICOLAUS COPERNICUS<br>UNIVERSITY

IN TORUÑ<br>Faculty of Earth Sciences<br>and Spatial Monagement

D